# Repetição e arranjos

Marco A L Barbosa malbarbo.pro.br

Departamento de Informática Universidade Estadual de Maringá

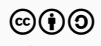

Vimos anteriormente que devemos definir uma estrutura para representar uma informação quando ela consiste de dois ou mais itens que juntos descrevem uma entidade.

- No problema da conversão de segundos para horas, minutos e segundos, definimos a estrutura Tempo.
- No problema da loteria, definimos a estrutura SeisNumeros.

O Tempo era composto de três "itens" que foram representados pelos campos horas, minutos e segundos.

Já para SeisNumeros cada item não tinha uma interpretação particular, então não usamos nomes significativos, tivemos que "inventar" os nomes de a, …, f.

Como faríamos se ao invés de 6 itens tivéssemos 20? E 1.000? E 1.000.000? Ou ainda, uma quantidade indefinida? E como escrever o código para processar esse tipo de dado?

Vamos ver como fazer essas coisas!

Quando precisamos representar uma coleção de valores da mesma natureza (todos os itens são notas, nomes, pontos, janelas, etc), utilizamos arranjos.

Os arranjos em Python são dinâmicos, isto é, podem mudar de tamanho, e são representados pelo tipo list.

Vamos ver algumas operações com listas.

```
>>> # Inicialização
\gg x: list[int] = [9 + 1, 1, 7, 2]
>>> x
[10, 1, 7, 2]
>>> # Lista vazia
\Rightarrow \Rightarrow \lor = [ ] # ou list()
>>> y
[1]
```

```
>>> # Número de elementos
\gg len(x)
4
\gg len(y)
```
 $\Theta$ 

```
>>> # Indexação
>>> nomes = ['Maria', 'João', 'Paulo']
>>> nomes[1]
'João'
>>> # Acesso fora da faixa
>>> nomes[3]
Traceback (most recent call last):
  File "<stdin>", line 1, in <module>
IndexError: list index out of range
```

```
>>> # Sublistas
\Rightarrow \times = [4, 1, 5, 7, 3]
>>> x[:2]
[4, 1]
>>> x[2:]
[5, 7, 3]
```

```
>>> # Substituição de um elemento
>> y = [4, 2]
\gg \sqrt{1} = 7>>> y
[4, 7]
>>> # Acrésimo de um elemento
\Rightarrow \gamma.append(5) # list.append(\gamma, 5)
>>> y
[4, 7, 5]
\gg y.append(3)
>>> y
[4, 7, 5, 3]
```

```
>>> # Concatenação
\gg [1, 2, 3] + [4, 5]
[1, 2, 3, 4, 5]
```
Note que a função (método) append não produz valor de saída.

Mas qual é a utilidade de uma função que não produz valor de saída!?

Além de produzir uma saída, as funções podem ter efeitos colaterais, como por exemplo, modificar algum dos seus argumentos (função append), exibir algo na tela (função print), etc. Uma função que produz uma saída também pode ter um efeito colateral, que o caso da função *input*.

Então, utilizamos funções sem saída pelo efeito colateral que elas produzem.

Nós vimos que os valores do tipo lista e de tipos estruturas podem ser alterados depois que são criados, por isso são chamados de valores mutáveis.

Já alguns valores não podem ser alterados, que é o caso dos valores dos tipos int, float, bool e str. Chamamos esses valores de imutáveis.

Essa diferenciação é importante na prática. Vamos discutir mais sobre isso em breve.

Tanto as estruturas quanto os arranjos são utilizados para representar informações com dois ou mais itens. Então, como escolher qual utilizar?

- Usamos estruturas quando cada item da informação tem uma interpretação particular (na estrutura Tempo, temos os componentes horas, minutos e segundos)
- Usamos arranjos quando os itens da informação são da mesma natureza (todos são nomes, notas, etc)

No exemplo da loteria, os itens da aposta e dos sorteios têm a mesma natureza, são todos números, então devemos utilizar arranjos ao invés de estruturas. Vamos alterar o código!

# Loteria

```
def sorteado(n: int,
             sorteados: SeisNumeros)
             \rightarrow bool:
    em_sorteados = False
    if n == sorteados.a:
        em_sorteados = True
    if n == sorteados.b:
        em_sorteados = True
    if n == sorteados.c:
        em_sorteados = True
    if n == sorteados.d:
        em_sorteados = True
    if n == sorteados.e:
        em_sorteados = True
    if n == sorteados f \cdotem_sorteados = True
    return em_sorteados
```
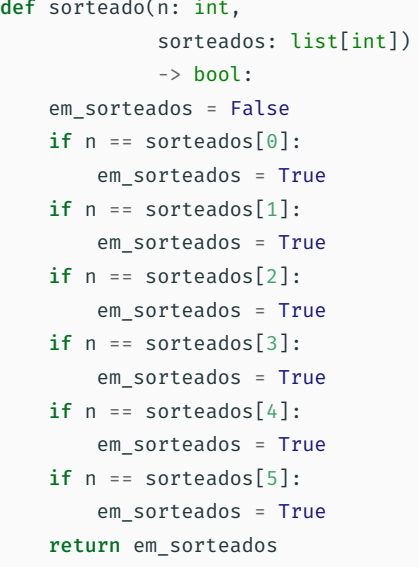

# Loteria

```
def numero acertos(aposta: SeisNumeros,
                   sorteados: SeisNumeros)
                   - > int\cdotacertos = \thetaif sorteado(aposta.a, sorteados):
        acertos = acertos + 1
   if sorteado(aposta.b, sorteados):
        acertos = acertos + 1
   if sorteado(aposta.c, sorteados):
        acertos = acertos + 1
   if sorteado(aposta.d, sorteados):
        acertos = acertos + 1
   if sorteado(aposta.e, sorteados):
        acertos = acertos + 1
   if sorteado(aposta.f, sorteados):
        acertos = acertos + 1
    return acertos
```

```
sorteados: list[int])
               \rightarrow int:
acertos = \thetaif sorteado(aposta[0], sorteados):
    acertos = acertos + 1
if sorteado(aposta[1], sorteados):
    acertos = acertos + 1
if sorteado(aposta[2], sorteados):
    acertos = acertos + 1
if sorteado(aposta[3], sorteados):
    acertos = acertos + 1
if sorteado(aposta[4], sorteados):
    \arctos = \arctos + 1if sorteado(aposta[5], sorteados):
    acertos = acertos + 1
return acertos
```
def numero acertos(aposta: list[int].

E então, o código melhorou? Ainda não! Ele continua repetitivo!

Agora vamos trocar a repetição física do código por uma repetição lógica usando uma nova estrutura de controle. Isso é possível porque os elementos de um arranjo têm a mesma natureza.

Em Python, uma das construções de repetição é o "para cada", que tem a seguinte forma geral

for var in lista: instruções

O "para cada" funciona da seguinte maneira:

- O primeiro valor de lista é atribuído para var e as instruções são executadas;
- O segundo valor de lista é atribuído para var e as instruções são executadas;
- …
- E assim por diante até que todos os valores de lista tenham sidos atribuídos para var.

Ou seja, o "para cada" executa as mesmas instruções atribuindo cada valor de lista para var, por isso ele chama "para cada"!

#### Para cada

```
def sorteado(n: int,
             sorteados: list[int])
             \rightarrow hool:
   em_sorteados = False
   if n == sorteados[0]:em_sorteados = True
   if n == sorteados[1]:
        em_sorteados = True
   if n == sorteados[2]:
        em_sorteados = True
   if n == sorteados[3]:
        em_sorteados = True
   if n == sorteados[4]:
        em_sorteados = True
   if n == sorteados[5]:
        em_sorteados = True
    return em_sorteados
```
Nesse código, queremos executar as mesmas instruções, uma vez para cada valor de sorteados, então, podemos utilizar o "para cada".

```
def sorteado(n: int,
              sorteados: list[int])
              \rightarrow hool:
    em_sorteados = False
    for x in sorteados:
        if n == x.
             em_sorteados = True
    return em_sorteados
```
#### Para cada

```
def numero acertos(aposta: list[int],
                    sorteados: list[int])
                    \rightarrow int\cdotacertos = \thetaif sorteado(aposta[0], sorteados):
        acertos = acertos + 1
    if sorteado(aposta[1], sorteados):
        acertos = acertos + 1
    if sorteado(aposta[2], sorteados):
        acertos = acertos + 1
    if sorteado(aposta[3], sorteados):
        acertos = acertos + 1
    if sorteado(aposta[4], sorteados):
        acertos = acertos + 1
    if sorteado(aposta[5], sorteados):
        acertos = acertos + 1
    return acertos
```
Nesse código, queremos executar as mesmas instruções, uma vez para cada valor de aposta, então, podemos utilizar o "para cada".

```
def numero acertos(aposta: list[int],
                     sorteados: list[int])
                     \rightarrow int:
    acertos = \thetafor n in aposta:
        if sorteado(n, sorteados):
             acertos = acertos + 1
    return acertos
```

```
1 def sorteado(n: int,
2 sorteados: list[int])
3 \rightarrow bool:
4 em_sorteados = False
5 for x in sorteados:
6 if n == x:7 em_sorteados = True
8 return em_sorteados
9
10 sorteado(35, [1, 7, 32, 35, 50, 51])
```
Vamos ver como a execução passo a passo funciona para o "para cada".

Qual é a ordem que as linhas são executadas?

```
10, 4 (em sorteados = False)
5(x = 1), 6,5(x = 7), 65(x = 32), 6,
5 (x = 35), 6, 7 (em sorteados = True),
5(x = 50), 6,
5(x = 51), 6
```
5 (identifica que não tem mais elementos), 8 (devolve True), 10.

No exemplo da loteria, vimos como uma repetição física de código pode ser substituída por uma repetição lógica.

Em geral, não precisamos ter uma repetição física de código para depois trocarmos por uma repetição lógica, podemos projetar uma função usando uma repetição lógica diretamente.

Vamos ver como fazer isso!

Projete uma função que some os números de uma lista.

# Exemplo - soma - especificação

```
def soma(lst: list[int]) -> int:
    '''Soma os elementos de *lst*.
    Exemplos
    \gg soma([1])
    \Theta\gg soma([3])
    3
    >>> soma([3, 7])
    10
    >>> soma([3, 7, 2])
    12
    '''return 0
```
Qual abordagem podemos utilizar para implementar essa função? A incremental.

Na abordagem incremental, iniciamos o resultado com um valor, e vamos atualizando o resultado conforme processamos os dados de entrada, no final, temos o resultado da função.

Qual é o resultado que queremos computar? A soma dos elementos de lst.

Com qual valor iniciamos soma? 0.

Se estamos analisando um elemento n de lst. como atualizamos soma? Adicionando n em soma, isto é, soma = soma + n.

```
def soma(lst: list[int]) -> int:
    '''Soma os elementos de *lst*.
    Exemplos
    \gg soma([1])
    \Omega>>> soma([3])
    3
    >>> soma([3, 7])
    10
    >>> soma([3, 7, 2])
    12
    '''soma = \thetafor n in lst:
        some = soma + nreturn soma
```
Qual abordagem podemos utilizar para implementar essa função? A incremental.

Na abordagem incremental, iniciamos o resultado com um valor, e vamos atualizando o resultado conforme processamos os dados de entrada, no final, temos o resultado da função.

Qual é o resultado que queremos computar? A soma dos elementos de 1st.

Com qual valor iniciamos soma? 0.

Se estamos analisando um elemento n de lst. como atualizamos soma? Adicionando n em soma, isto é, soma = soma + n.

```
1 def soma(lst: list[int]) -> int:
2 \text{Soma} = \theta3 for n in lst:
4 \qquad \qquad soma = soma + n
5 return soma
6
7 \quad \text{some} (\lceil 5, 1, 4 \rceil)
```
Vamos exercitar mais uma vez a execução passo a passo.

Qual é a ordem que as linhas são executadas?

```
7.2 (soma = 0).
```

```
3(n = 5), 4 (soma = 5),
```

```
3(n = 1), 4 (soma = 6),
```

```
3(n = 4), 4 (soma = 10),
```
3 (identifica que não tem mais elementos), 5 (devolve 10),

Projete uma função que encontre as strings que começam com 'A' de uma lista de strings.

```
def encontra comeca a(lst: list[str]) -> list[str]:
    '''Encontra os elementos de *lst* que começam com 'A'.
   Exemplos
   >>> encontra comeca a([])
   \Box>>> encontra_comeca_a(['Ali'])
   ['Ali']
   >>> encontra_comeca_a(['Ali', 'ala'])
   ['Ali']
   >>> encontra_comeca_a(['Ali', 'ala', 'Alto'])
   ['Ali', 'Alto']
   >>> encontra comeca a(['Ali', 'ala', 'Alto', ''])
   ['Ali', 'Alto']
    '''
```
return []

Qual abordagem podemos utilizar para implementar essa função? A incremental.

Qual é o resultado que queremos computar? A lista comeca\_a com os elementos de lst que começam com  $'A$ <sup> $\cdot$ </sup>.

Com qual valor iniciamos comeca a?  $[1]$ .

Se estamos analisando um elemento s de lst, como atualizamos comeca\_a? Adicionando s em comeca\_a  $(conecaa.append(s))$  se s começa com 'A', isto é,  $s := '$  and  $s[0] == 'A'.$ 

```
def encontra_comeca_a(lst: list[str]) -> list[str]:
    '''Encontra os elementos de *lst* que começam com 'A'.
   Exemplos
   >>> encontra comeca a([])
   [1]>>> encontra_comeca_a(['Ali'])
   ['Ali']
   >>> encontra_comeca_a(['Ali', 'ala'])
   ['Ali']
   >>> encontra_comeca_a(['Ali', 'ala', 'Alto'])
   ['Ali', 'Alto']
   >>> encontra_comeca_a(['Ali', 'ala', 'Alto', ''])
   ['Ali', 'Alto']
    '''comecaa = []for s in lst:
       if s := ' and s[0] == 'A':
           comeca_a.append(s)
   return comeca_a
```
Projete uma função que encontre o valor máximo em uma lista não vazia de inteiros.

# Exemplo - máximo - Especificação

```
def maximo(lst: list[int]) -> int:
    '''Encontra o valor máximo de *lst*.
    Requer que *lst* seja não vazia.
    Exemplos
    >>> maximo([2])
    2
    >>> maximo([2, 4])
    4
    >>> maximo([2, 4, 3])
    4
    >>> maximo([2, 4, 3, 7])
    7
    '''return 0
```
Qual abordagem podemos utilizar para implementar essa função? A incremental. Qual é o resultado que queremos computar? O valor maximo de lst. Com qual valor iniciamos maximo? lst[0]. Se estamos analisando um elemento n de lst, como atualizamos maximo? Atribuindo n para maximo se n > maximo.

```
def maximo(lst: list[int]) -> int:
    '''Encontra o valor máximo de *lst*
    Requer que *lst* seja não vazia.
    Exemplos
    >>> maximo([2])
    \mathcal{L}>>> maximo([2, 4])
    4
    >>> maximo([2, 4, 3])
    4
    >>> maximo([2, 4, 3, 7])
    7
    '''assert len(lst) != 0maximo = lst[0]for n in lst:
        if n > maximo:
            maximo = n
    return maximo
```
Qual abordagem podemos utilizar para implementar essa função? A incremental.

Qual é o resultado que queremos computar? O valor maximo de lst.

Com qual valor iniciamos maximo? lst[0].

Se estamos analisando um elemento n de lst, como atualizamos maximo? Atribuindo n para maximo se n > maximo.

Projete uma função que calcule a média dos tamanhos das strings de uma lista não vazia de strings.

```
def media tamanho(lst: list[str]) -> float:
    '''
```

```
Calcula a média dos tamanhos das
strings de *lst*.
Requer que *lst* seja não vazia.
Exemplos
>>> media tamanho(['casa'])
4.0
>>> media_tamanho(['casa', 'da'])
3.0
>>> media_tamanho(['casa', 'da', ''])
2.0
>>> media_tamanho(['casa', 'da', '', 'onça'])
2.5
'''
```
#### return 0.0

Qual abordagem podemos utilizar para implementar essa função? A incremental. Qual é o resultado que queremos computar? A media dos tamanhos das strings de lst.

Com qual valor iniciamos a media? Não está claro.

Se estamos analisando o elemento s de lst, como atualizamos media? Não tem com! Se media é 100.0 e s é 'nova', qual é o novo valor de media? Não temos informações suficientes para responder essa pergunta! Como procedemos então? Vamos discutir duas possibilidades: ajustar o processo incremental e separar o processo.

Ajustando o processo incremental.

Não conseguimos aplicar o processo incremental na primeira tentativa porque não conseguimos definir como atualizar media quando o próximo elemento s de lst é processado.

O que precisamos saber além da media para conseguir atualizar a media? A quantidade de elementos quant que já foram considerados no cálculo da media.

Nós temos essa informação? Não. Como fazer então? Computar quant de forma incremental junto com a media.

Como inicializar media e quant? Não está claro ainda.

Como atualizar media e quant? Considere por exemplo media = 4 e quant = 3 e o próximo elemento s = 'processo' de lst, quais devem ser os novos valores de media e quant? 5 e 4.

```
Como atualizar a media? (quant * media * len(s)) / (quant * 1)
```

```
Como atualizar a quant? quant + 1
```
Como inicializar media e quant? Com 0 (verifique que com esses valores iniciais o processo de atualização funciona quando o primeiro elemento da lista é processado).

```
def media tamanho(lst: list[str]) -> float:
    assert len(lst) != 0# quantidade de elementos que já
    # foram incluídos na media
   quant = \thetamedia = 0.0for s in lst:
        media = (quant * media + len(s)) / (quant + 1)quant = quant + 1return media
```
A implementação está boa? Parece confusa…

Podemos melhorar? Sim!

Como determinamos manualmente as repostas dos exemplos? Primeiro computamos a soma dos tamanhos e depois fizemos a média dividindo a soma pela quantidade de elementos.

Podemos utilizar essa estratégia? Sim!

Isso é o que chamamos de plano ou esboço de solução, isto é, uma descrição em alto nível das etapas do processamento da função.

Depois que temos um esboço, implementamos cada uma das etapas utilizando uma estratégias, ou seja, a implementação final é uma combinação de estratégias.

```
def media_tamanho(lst: list[str]) -> float:
   assert len(lst) != 0# Calcular a soma dos tamanhos
   # Calcular a média
   return 0.0
```
### Soma dos tamanhos

Qual estratégia podemos utilizar? A incremental. Qual é o resultado que queremos computar? A soma dos tamanhos. Com qual valor iniciamos soma? 0. Se estamos analisando o elemento s de lst, como atualizamos soma?

```
soma = soma + len(s).
```
Média

Como computamos a média? Diretamente.

soma / len(lst).

```
def media_tamanho(lst: list[str]) -> float:
   assert len(lst) != 0
```

```
# Soma dos tamanhos
soma = 0for s in lst:
    soma = soma + len(s)
```

```
# Média
return soma / len(lst)
```
# Soma dos tamanhos

Qual estratégia podemos utilizar? A incremental. Qual é o resultado que queremos computar? A soma dos tamanhos. Com qual valor iniciamos soma? 0. Se estamos analisando o elemento s de lst, como atualizamos soma?

```
soma = soma + len(s).
```
# Média

Como computamos a média? Diretamente.

soma / len(lst).

O professor Alberto tem uma lista com os nomes dos alunos junto com a média final e a frequência de cada um. Agora ele precisa da sua ajuda para determinar os alunos que foram aprovados. Para ser aprovado um aluno deve ter média final maior ou igual a 6 e pelo menos 75% de frequência.

- a) Projete um tipo de dado para representar um aluno na lista do professor
- b) Projete uma função que determine os nomes dos alunos aprovados na lista do professor

# @dataclass

class Aluno:

'''

```
Representa um aluno e o resultado que ele
obteve em uma disciplina.
```

```
Requer que media esteja entre 0 e 10.
Requer que frequencia esteja entre 0 e 100.
'''
```
nome: str media: float frequencia: float

```
def aprovados(alunos: list[Aluno]) -> list[str]:
    '''Determina o nome dos *alunos* que foram
   aprovados, isto é, obteveram
   média >= 6 e frequência >= 75.
    '''
```

```
def aprovados(alunos: list[Aluno]) -> list[str]:
    '''>>> aprovados([])
   \Box>>> aprovados([
    ... Aluno('Alfredo', 6.0, 74.0),
    ... Aluno('Bianca', 5.9, 75.0),
    ... Aluno('Jorge', 6.0, 75.0),
    ... Aluno('Leonidas', 5.9, 74.0),
    ... Aluno('Maria', 8.0, 90.0)])
    ['Jorge', 'Maria']
    '''
```

```
aprovados = \lceil \cdot \rceilfor aluno in alunos:
    if aluno.media >= 6 and \backslashaluno.frequencia >= 75:
         aprovados.append(aluno.nome)
return aprovados
```
Quando utilizamos a abordagem incremental?

Quando precisamos computar algo de forma incremental! Ou seja, quando não é possível computar a resposta de forma direta ou usando apenas seleção.

O que precisamos determinar quando vamos utilizar a abordagem incremental?

- Quais valores queremos computar;
- Como os valores são inicializados;
- Como os valores são atualizados.

O quê pode nos impedir de utilizar a abordagem incremental?

- Se não conseguirmos definir como os valores são inicializados
- Se não conseguirmos definir como os valores são atualizados, que foi o caso de media\_tamanhos

Como procedemos nesses casos?

Ao invés de computar a resposta final de forma incremental, definimos um esboço de solução, que computa valores intermediários que serão utilizados para computar o valor final.

No caso de media tamanhos, primeiro computamos a soma dos tamanhos de forma incremental, e depois computamos a média diretamente.

Por enquanto, vimos uma forma de implementar a abordagem incremental no Python, o "para cada", que utilizamos quando estamos interessados em analisar todos os elementos de uma lista.

Essa forma pode não ser adequada ou suficiente para resolver alguns problemas.

Veremos a seguir outras possibilidades.